## Package 'naptanr'

August 13, 2022

Title Call the 'NaPTAN' API Through R

Version 1.0.0

Description An R wrapper for pulling data from the National Public Transport Access Nodes ('NaP-TAN') API (<[https:](https://www.api.gov.uk/dft/national-public-transport-access-nodes-naptan-api/#national-public-transport-access-nodes-naptan-api)

[//www.api.gov.uk/dft/national-public-transport-access-nodes-naptan-api/](https://www.api.gov.uk/dft/national-public-transport-access-nodes-naptan-api/#national-public-transport-access-nodes-naptan-api) [#national-public-transport-access-nodes-naptan-api](https://www.api.gov.uk/dft/national-public-transport-access-nodes-naptan-api/#national-public-transport-access-nodes-naptan-api)>). This allows users to download 'NaPTAN' transport information, for the full dataset, by ATCO region code, or by name of region.

License MIT + file LICENSE

Imports httr, data.table

**Suggests** testthat  $(>= 3.0.0)$ 

Config/testthat/edition 3

Encoding UTF-8

RoxygenNote 7.2.1

**Depends**  $R (= 2.10)$ 

NeedsCompilation no

Author Tom Westlake [aut], Francesca Bryden [aut, cre], Sara Smith [aut]

Maintainer Francesca Bryden <francesca.bryden@dft.gov.uk>

Repository CRAN

Date/Publication 2022-08-13 12:20:02 UTC

### R topics documented:

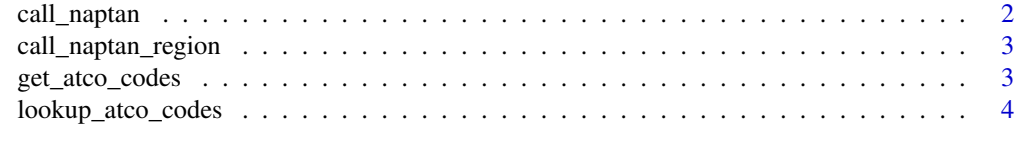

**Index** [5](#page-4-0)

<span id="page-1-0"></span>

#### Description

Call the NaPTAN API for all, or for specified ATCO codes. Returns a data frame of Naptan data.

#### Usage

```
call_naptan(atco = NULL)
```
#### Arguments

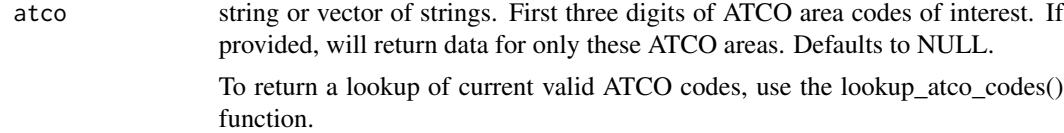

#### Value

Returns a data frame of NaPTAN data containing transport access node information. See [NaPTAN](https://www.gov.uk/government/publications/national-public-transport-access-node-schema) [data set guidance](https://www.gov.uk/government/publications/national-public-transport-access-node-schema) for more information.

#### Examples

```
## Not run:
#Return data for all ATCO areas
call_naptan()
#Return data for a single ATCO area
call\_naptan(\text{atco} = "050")#Return data for multiple atco codes
call\_naptan(atco = c("050", "290"))## End(Not run)
```
<span id="page-2-0"></span>call\_naptan\_region *Call the Naptan API for a partial or full region name. Returns a data frame of Naptan data.*

#### Description

Call the Naptan API for a partial or full region name. Returns a data frame of Naptan data.

#### Usage

call\_naptan\_region(region\_string)

#### Arguments

region\_string string of partial or complete region name. Function uses regex to search for provided string in the names of the regions in Naptan. To see a data frame of current valid atco codes and region names, use the lookup\_atco\_codes() function.

#### Value

Returns a data frame of NaPTAN data containing transport access node information. See [NaPTAN](https://www.gov.uk/government/publications/national-public-transport-access-node-schema/naptan-and-nptg-data-sets-and-schema-guides) [data set guidance](https://www.gov.uk/government/publications/national-public-transport-access-node-schema/naptan-and-nptg-data-sets-and-schema-guides) for more information.

#### Examples

#Return data for west yorkshire only call\_naptan\_region("west yorkshire")

```
#Return data for all yorkshire regions
call_naptan_region("yorkshire")
```
get\_atco\_codes *Return a vector of all permitted ATCO region codes in NaPTAN*

#### Description

Return a vector of all permitted ATCO region codes in NaPTAN

#### Usage

get\_atco\_codes()

<span id="page-3-0"></span>

#### Description

Return a lookup table of all permitted ATCO codes and area names for a specified area string and/or country

#### Usage

```
lookup_atco_codes(area_name = "", country = "")
```
#### Arguments

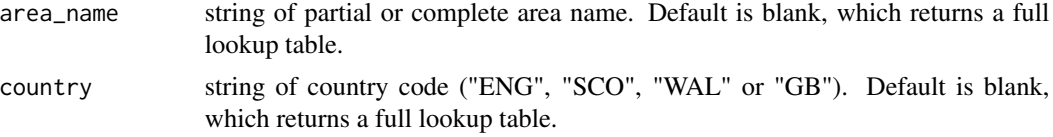

#### Value

A data frame containing two columns, "AreaName" a character column containing names of geographic regions and AtcoAreaCode, a character column containing corresponding ATCO codes for these areas.

#### Examples

#Return all ATCO codes lookup\_atco\_codes()

#Return Yorkshire ATCO codes lookup\_atco\_codes(area\_name = "yorkshire")

#Return ATCO codes in Scotland lookup\_atco\_codes(country = "SCO")

# <span id="page-4-0"></span>Index

call\_naptan, [2](#page-1-0) call\_naptan\_region, [3](#page-2-0)

get\_atco\_codes, [3](#page-2-0)

lookup\_atco\_codes, [4](#page-3-0)